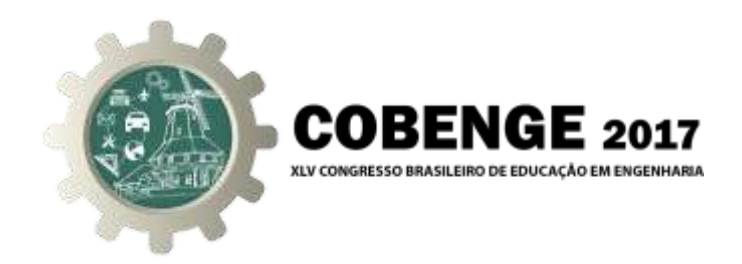

# **EXPERIMENTOS COMPUTACIONAIS BÁSICOS COM LINHAS DE TRANSMISSÃO**

*Resumo: A computação científica oferece uma terceira via para se fazer ciência, diminuindo o tempo e o custo de experimentos durante um projeto de engenharia, simulando no computador a realidade de um evento governado por uma equação diferencial, oferecendo um novo meio de ensino/aprendizagem nos cursos de engenharia. Este documento apresenta uma série de experimentos numéricos com linhas de transmissão, usando o ambiente de programação SCILAB. Linhas de transmissão são estudadas em cursos de física, engenharias e computação como plataforma básica para se entender circuitos de comunicação, teoria de micro-ondas e óptica. Uma linha de transmissão pode ser transformada em uma estrutura de circuitos elementares em cascata para ser analisada discretamente, por meio do Método da Matriz de Linha de Transmissão, TLM. SCILAB é um ambiente gratuito para computação numérica e uma linguagem vetorial de alto nível cujos usuários atuam nos fundamentos da engenharia, ciência e economia. O objetivo é pesquisar e explorar o potencial do SCILAB, que é um ambiente gratuito de programação matemática simples, pois não exige habilidades específicas de programação, a respeito do entendimento e simulação eficiente da complexa estrutura de circuitos discretos de uma linha de transmissão.*

*Palavras-chave: Ensino/Aprendizagem, TLM, SCILAB, Computação Científica.*

#### **1. INTRODUÇÃO**

 Em termos gerais, uma linha de transmissão é um sistema com condutores metálicos em um meio dielétrico, que serve para transferir energia entre um gerador e uma carga. Os vários tipos de linhas de transmissão são usados para diferentes aplicações em bandas de frequências específicas. Stripline e microstrip são usadas em dispositivos como filtros e amplificadores. Par trançado e cabo coaxial são usados para cabeamento de instalações. Tubos metálicos ocos, conhecidos como guias de onda, são usados para transmissão de micro-ondas. Guia de ondas também podem ser feitos somente de materiais dielétricos, como o caso da fibra óptica.

 Este trabalho apresenta um estudo numérico sobre linha de transmissão em sentido restrito à linha bifilar, cabo coaxial, stripline e microstrip, para organizar um conjunto básico de experimentos computacionais. As outras linhas são mais apropriadamente chamadas de guias metálicos ou dielétricos.

Um circuito fundamental que consiste de um gerador e uma carga conectados por uma linha de transmissão é apresentado na figura 1, que mostra a representação esquemática e convencional de uma linha de transmissão que conecta um gerador e uma carga. Dois fios metálicos que conduzem corrente e entre eles existe uma diferença de potencial (Orta, 2012).

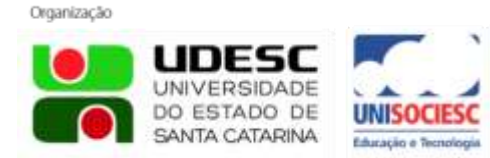

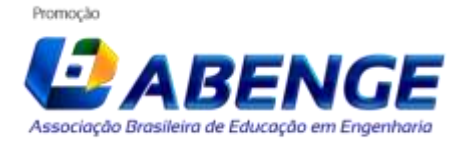

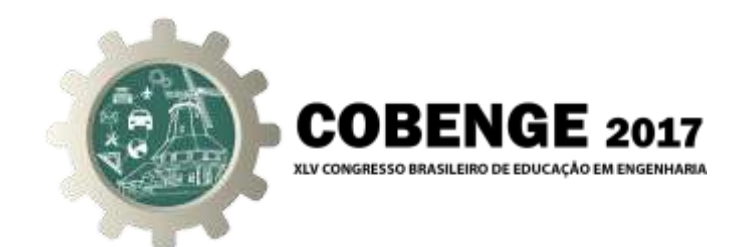

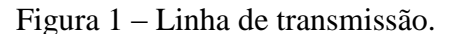

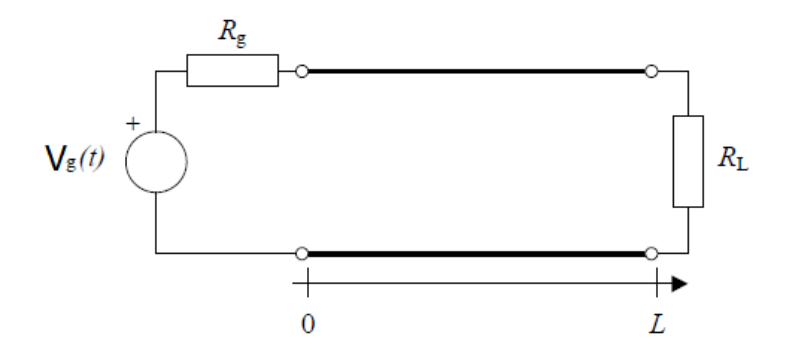

Considerando uma onda de tensão que se propaga do gerador para a carga e de volta, a linha de transmissão é bem mais longa que o comprimento de onda, assim seu comportamento não pode ser previsto pelas leis de Kirchhoff, que são aplicadas para circuitos de dispositivos discretos interconectados sem perdas. Entretanto a linha pode ser dividida em elementos suficientemente curtos, Δz<<λ. Cada elemento pode ser representado por um circuito equivalente e a estrutura resultante pode ser analisada pelos métodos usuais da teoria de circuitos. A figura 2 mostra o circuito equivalente de um elemento de linha de transmissão.

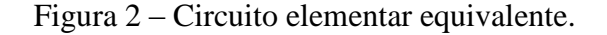

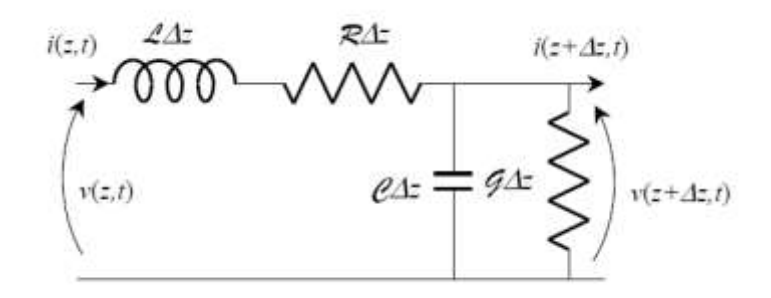

 Observe que a corrente fluindo nos condutores produz um campo magnético. O fator de proporcionalidade entre a corrente elétrica e o fluxo magnético é a indutância do elemento LΔz, sendo L medido em Henry/m, a indutância por unidade de comprimento da linha.

 Como a condutividade dos condutores é limitada, potência é dissipada nos condutores metálicos e o circuito equivalente contém uma resistência em série RΔz, onde R é a resistência por unidade de comprimento da linha, expressa em Ω/m.

 Devido à diferença de tensão entre os condutores, cargas são induzidas sobre eles. A constante de proporcionalidade que relaciona a carga no elemento Δz com a diferença de tensão é por definição a capacitância do elemento CΔz, onde C é a capacitância por unidade de comprimento da linha, medida em Farad/m.

 O dielétrico entre os condutores tem uma condutividade não nula, que é responsável pelo fluxo de corrente entre os condutores através do isolante. Do ponto de vista do circuito, esse fenômeno é contabilizado pela condutância GΔz, onde G é a condutância por unidade de comprimento da linha, medida em Siemens/m (Pozar, 1998).

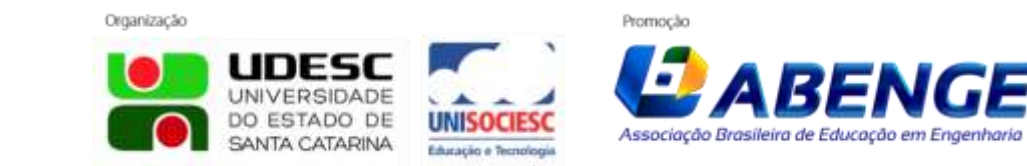

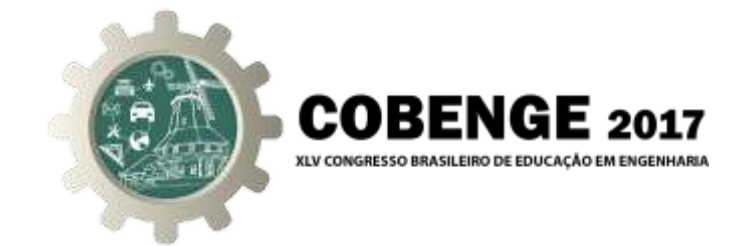

Aplicando as leis de Kirchhoff no elemento para Δz<<λ

$$
v(z,t) - v(z + \Delta z, t) = R\Delta z i(z,t) + L\Delta z \frac{\partial}{\partial t} i(z,t)
$$
 (1)

$$
i(z,t) - i(z + \Delta z, t) = G\Delta z v(z + \Delta z, t) + C\Delta z \frac{\partial}{\partial t} v(z + \Delta z, t)
$$
 (2)

Dividindo ambos os lados por  $\Delta z$  e tomando o limite  $\Delta z \rightarrow 0$ 

$$
-\frac{\partial}{\partial z}v(z,t) = Ri(z,t) + L\frac{\partial}{\partial t}i(z,t)
$$
 (3)

$$
-\frac{\partial}{\partial z}i(z,t) = Gv(z,t) + C\frac{\partial}{\partial t}v(z,t)
$$
(4)

Que define um problema não homogêneo.

 Sabemos que a solução geral de uma equação diferencial linear não homogênea é dada pela soma de uma solução particular da equação não homogênea com a solução da equação homogênea associada. A solução geral é uma combinação linear de dois modos normais do sistema, duas ondas que se propagam em sentidos opostos. Outros nomes para esse tipo de solução são evoluções livres, soluções ressonantes e evoluções próprias.

 Usando a regra dos trapézios para as variáveis t=nΔt e z=kΔz na equação de diferenças parciais (1), obtém-se a equação de diferenças para a evolução temporal da distribuição espacial de tensão (6).

$$
v(k,n) - v(k+1,n) = R\Delta z i(k,n) + \frac{L\Delta z}{\Delta t} (i(k,n) - i(k,n-1))
$$
\n(5)

$$
v(k+1,n) = v(k,n) - (R + \frac{L}{\Delta t})\Delta z i(k,n) + \frac{L\Delta z}{\Delta t} i(k,n-1)
$$
(6)

 Usando a regra dos trapézios para as variáveis t=nΔt e z=kΔz na equação de diferenças parciais (2), obtém-se a equação de diferenças para a evolução temporal da distribuição espacial de corrente (8).

$$
i(k,n) - i(k+1,n) = G\Delta z v(k+1,n) + \frac{C\Delta z}{\Delta t} (v(k+1,n) - v(k+1,n-1))
$$
 (7)

$$
i(k+1,n) = i(k,n) - (G + \frac{C}{\Delta t})\Delta z v(k+1,n) + \frac{C\Delta z}{\Delta t} v(k+1,n-1)
$$
 (8)

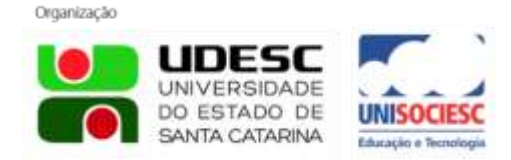

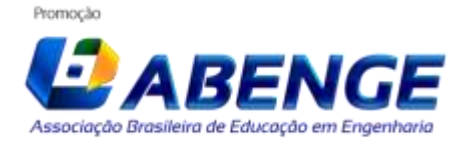

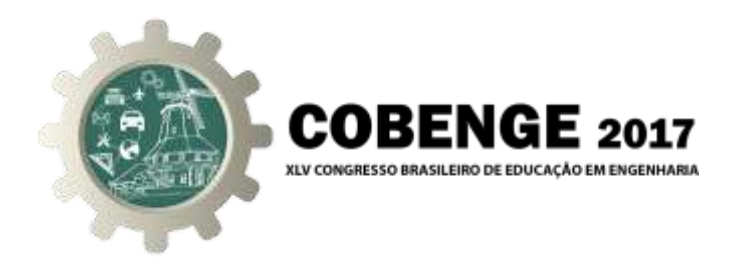

As equações iterativas (6) e (8) computam  $V(k+1,n)$  e  $I(k+1,n)$  para a onda que caminha no sentido +z, ou V(k,n) e I(k,n) para a onda que caminha no sentido oposto –z. São as equações discretas que fundamentam o algoritmo para simulação computacional de linhas de transmissão através do Método da Matriz de Linha de Transmissão, TLM. A diferença entre os amplificadores (R + (L/Δt))Δz e (L/Δt)Δz gera dispersão numérica, portanto, para a análise de linhas com perdas, R≈L/Δt e G≈C/Δt. Para a análise da linha sem perdas R=0 e G=0.

#### **2. EXPERIMENTOS COMPUTACIONAIS**

 Para a simulação computacional os valores dos parâmetros da linha de transmissão sem perdas são R<sub>g</sub> = 50Ω/m, L = 0,000125H/m, R<sub>L</sub> = 100Ω/m, C = 50nF/m e R=G=0. Assim, a impedância característica da linha é  $Z = \sqrt{L/C}$  e a velocidade da onda é  $v = 1/\sqrt{LC}$ . A onda de tensão do gerador é o degrau Vg = 1, por 20ms ou Vg = sen(100 $\pi$ t) com frequência f = 50Hz, portanto o período T = 20ms e o comprimento de onda λ = vT. Admitindo Δz<<λ, determinase o passo espacial  $\Delta z$  e o passo temporal  $\Delta t = \Delta z/v$ . A análise será realizada durante 4 períodos sobre uma linha de comprimento 2λ.

### **2.1. Atividade 1 – Evolução temporal da distribuição espacial de tensão e corrente na linha de transmissão sem perdas e fonte degrau**

Os valores de tensão e corrente foram medidos para a onda progressiva.

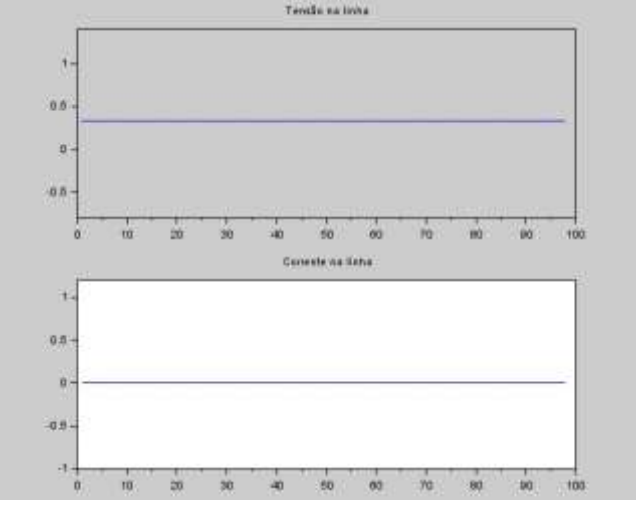

Figura 3 – Tensão e corrente na LT sem perdas e fonte degrau.

Observe os valores estáveis de tensão 0,3333V e corrente 0,0067A na linha sem perdas.

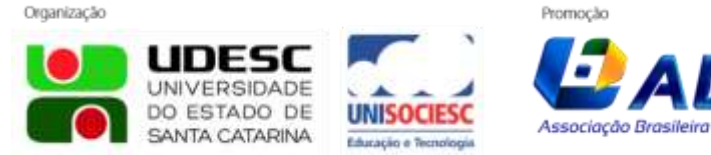

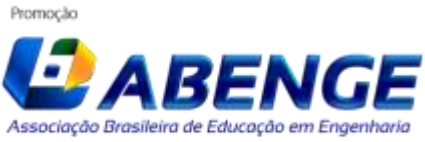

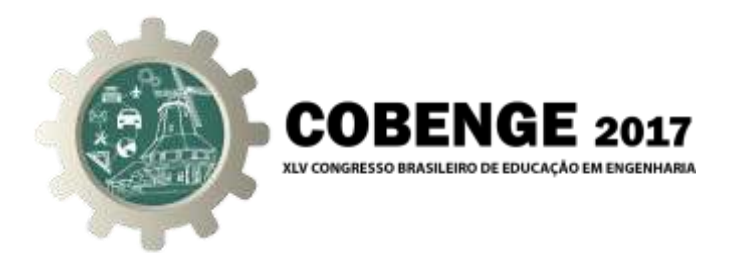

**2.2. Atividade 2 – Evolução temporal da distribuição espacial de tensão e corrente na linha de transmissão com perdas e fonte degrau**

Os valores de tensão e corrente foram medidos para a onda progressiva.

Figura 4 – Tensão e corrente na LT com perdas e fonte em degrau.

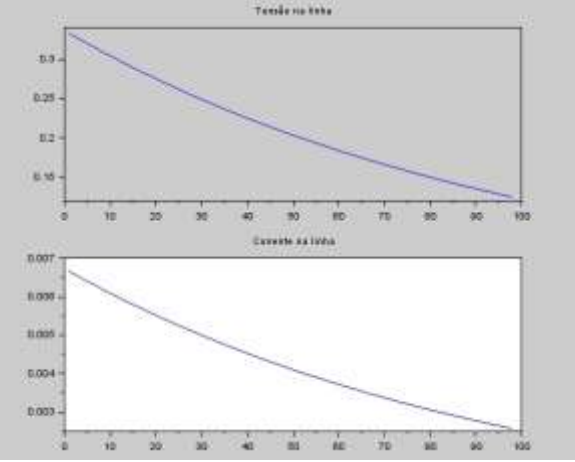

Observe que os valores de tensão e corrente vão atenuando ao longo da linha.

**2.3. Atividade 3 – Evolução temporal da distribuição espacial de tensão e corrente na linha de transmissão sem perdas e fonte senoidal**

Os valores de tensão e corrente foram medidos para a onda progressiva.

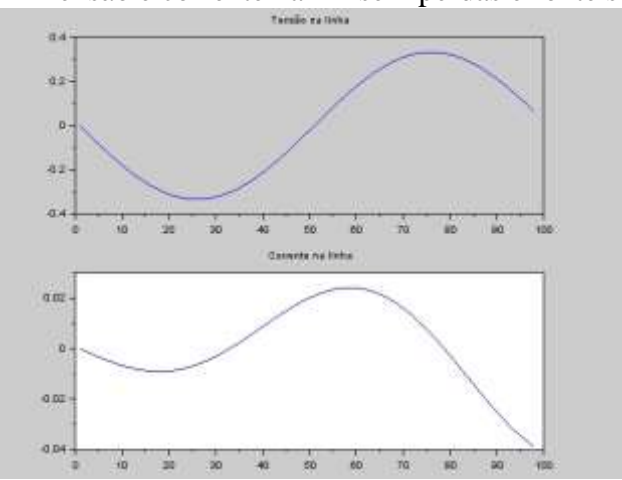

Figura 5 – Tensão e corrente na LT sem perdas e fonte senoidal.

 Observe o valor de pico de tensão são mantidos na linha sem perdas e o atraso da corrente em relação à tensão.

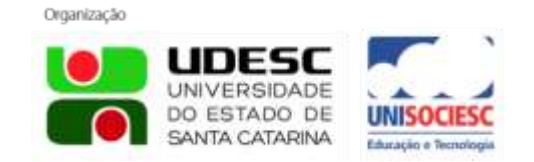

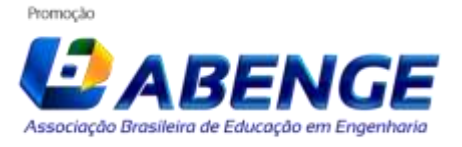

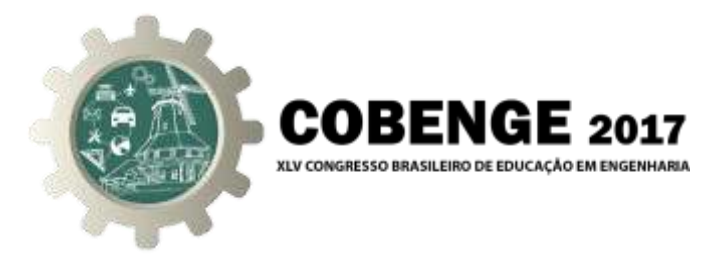

### **2.4. Atividade 3 – Evolução temporal da distribuição espacial de tensão e corrente na linha de transmissão sem perdas e fonte senoidal**

Os valores de tensão e corrente foram medidos para a onda progressiva.

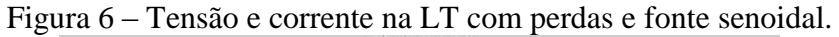

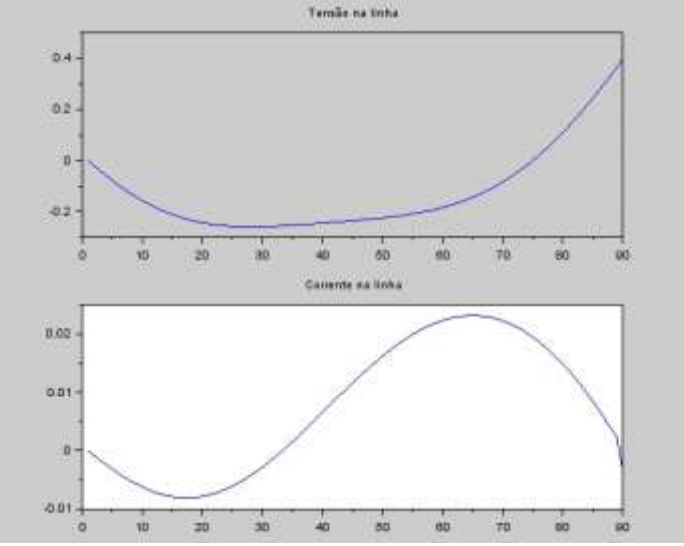

 Observe que o valor de pico da corrente é atenuado e o atraso da corrente em relação à tensão.

# **3. CONSIDERAÇÕES FINAIS**

Este trabalho apresentou os resultados de quatro experimentos numéricos com linha de transmissão. A distribuição espacial de tensão e corrente em uma linha de transmissão foi apresentada para quatro condições linhas e fontes. Linhas com perdas e sem perda, fonte degrau e fonte senoidal. O futuro trabalho vai agregar a variação de impedância na linha com perdas, função de impedância para carga em curto-circuito, em circuito aberto, resistiva, indutiva e capacitiva, coeficientes de reflexão e tranmissão, onda regressiva, medida de return loss, reflection loss e SWR.

#### *Agradecimentos*

Para o Campus Universitário de Salinópolis da UFPA, meus sincero agradecimento, pelo aceite do meu projeto de pesquisa de 2016, que deu origem a este trabalho e orientação de bolsistas no novo projeto em 2017, cujo objetivo é aplicar TLM na prospecção de reservatórios.

# **REFERÊNCIAS BIBLIOGRÁFICAS**

ORTA, RENATO. Lecture Notes in Transmission Lines Theory. Politecnico di Torino, 2012. POZAR, DAVID M. Microwave Engineering. 2. ed. John Wiley & Sons, 1998.

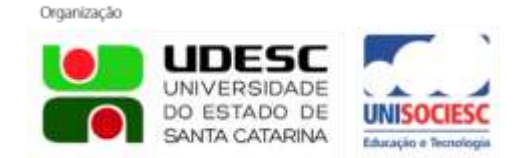

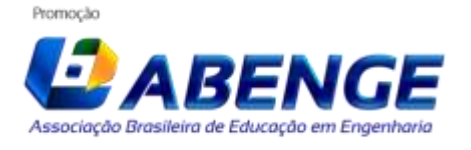

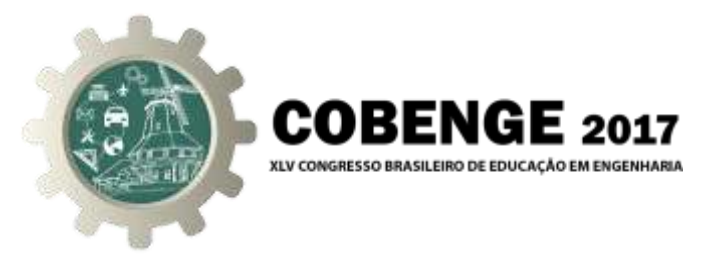

# **FUNDAMENTAL NUMERICAL SIMULATIONS FOR TRANSMISSION LINES**

*Abstract: Scientific Computation is the third way to produce new knowledge, decreasing time and cost of engineering design, simulating in computer the reality of an event governed by partial differential equations, offering a new way for teaching and learning during engineering course. This paper presents some numerical simulations for transmission lines, using the programming environment SCILAB. Transmission line is part of learning in physics, engineering and computation as fundamental knowledge to understand communication circuits, microwave theory and optics. One can turn a transmission line into a structure of cascade elementary circuits, by means of the Transmission Line Matrix Method, TLM. SCILAB is a free environment for numerical computation and a vector high-level language, whose users act in the base of engineering, science and economy. The goal is research and explore the potential of SCILAB about understanding and efficient simulation of a complex structure of discrete circuits of a transmission line.*

*Key-words: Teaching and Learning, TLM, SCILAB, Scientific Computation.*

Organização

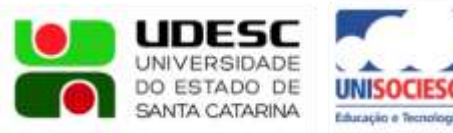

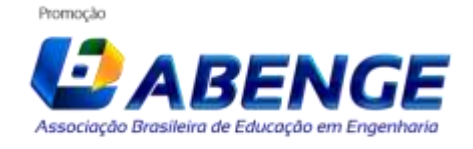